# **MySQL DDL AND DML STATEMENTS CONTINUATION...**

## **Demo Database:**

## Database Name:customer\_db Table name: customers\_tb.

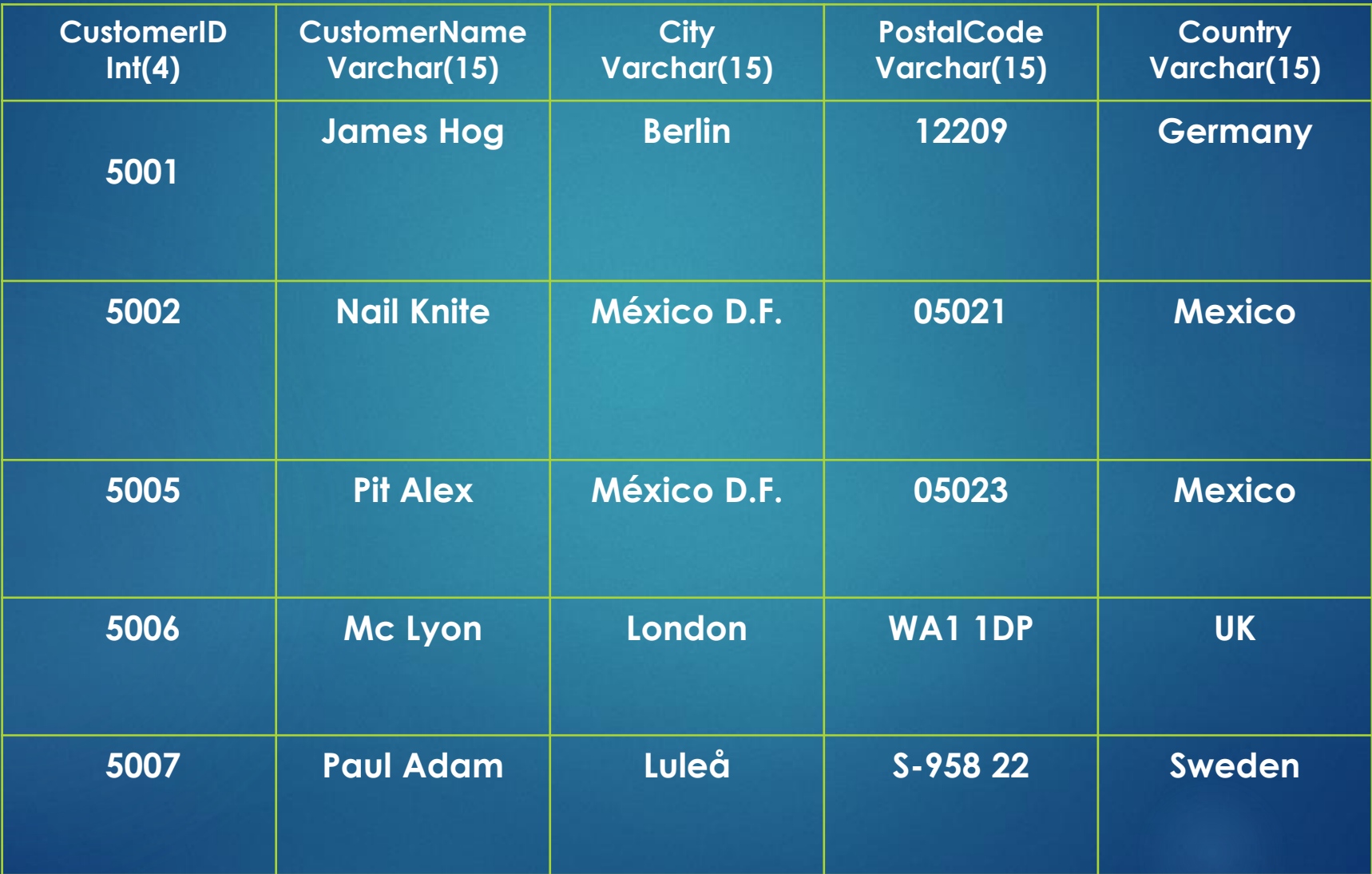

# **UPDATE Statement**

The UPDATE statement is used to modify the existing records in a table.

#### **UPDATE Syntax**

UPDATE table\_name  $SET$  column $1 =$  value $1$ , column $2 =$  value $2$ , ... WHERE condition;

#### **UPDATE Table**

The following SQL statement updates the first customer (CustomerID = 1) with a new contact person and a new city.

#### **Example**

UPDATE Customers SET CustomerName ='Lauson Hen',City = 'Frankfurt' WHERE CustomerID = 5005;

#### **UPDATE Multiple Records**

It is the WHERE clause that determines how many records will be updated.

The following SQL statement will update the PostalCode to 00000 for all records where country is "Mexico":

#### **Example**

UPDATE Customers SET PostalCode = 00000 WHERE Country = 'Mexico';

## **Update Warning!** Be careful when updating records. If you omit the WHERE clause, ALL records will be updated!

**Example** UPDATE Customers SET PostalCode = 00000;